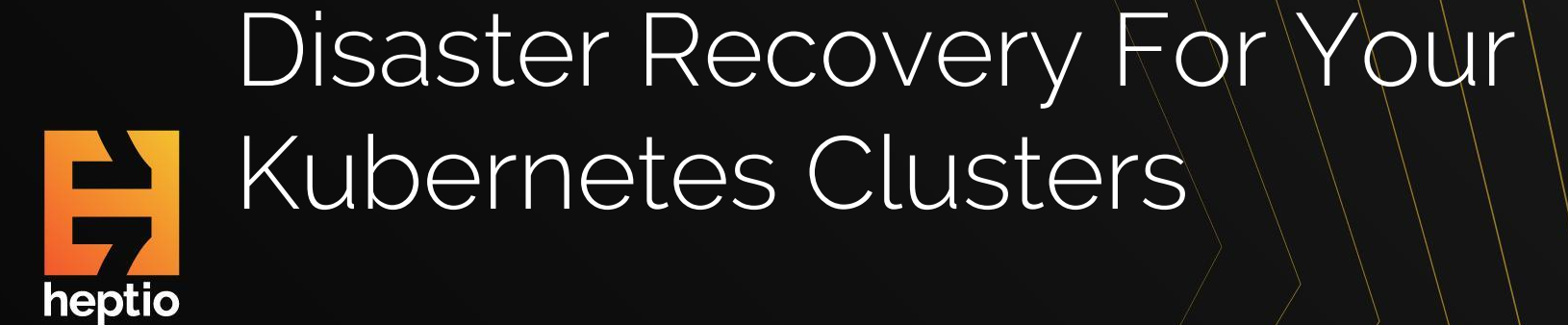

Andy Goldstein, Steve Kriss KubeCon 2017 • Austin, TX

## Andy Goldstein Staff Systems Engineer

- C64 Basic -> C -> Perl -> Java -> Ruby -> Go
- Kubernetes contributor since 2014
- Heptio Ark lead

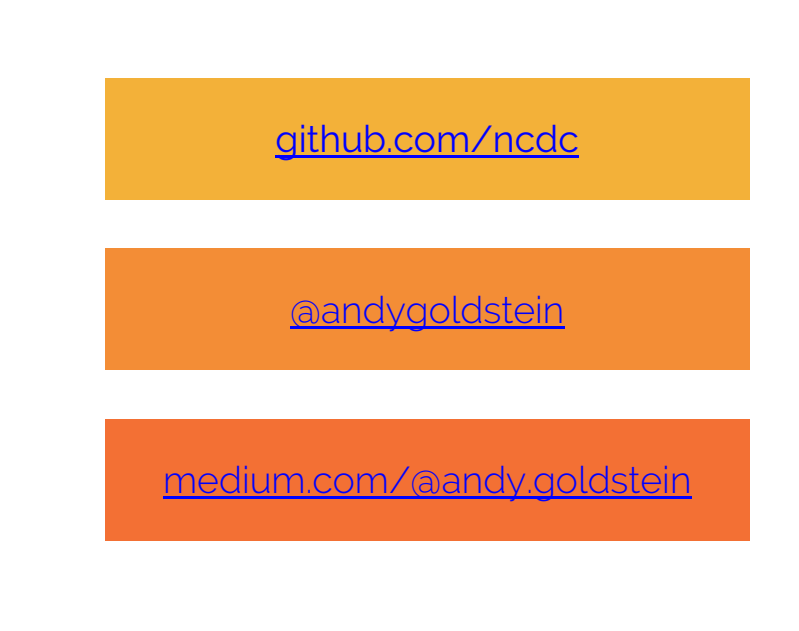

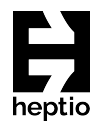

### Steve Kriss Senior Systems Engineer

- Heptio Ark team member
- Contributor & past member of Kubernetes release team
- Former "enterprise IT" engineer experience with the challenges of DR strategies

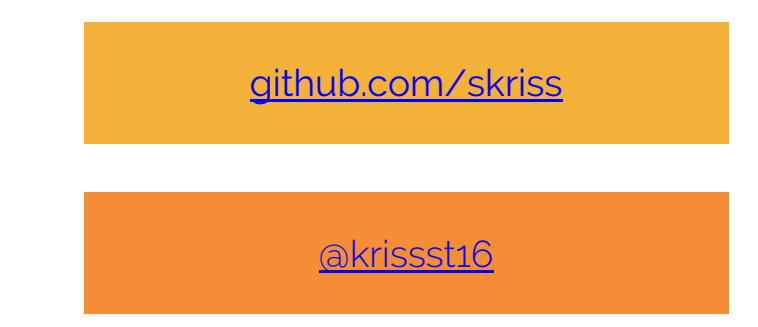

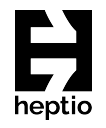

## What you want

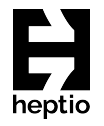

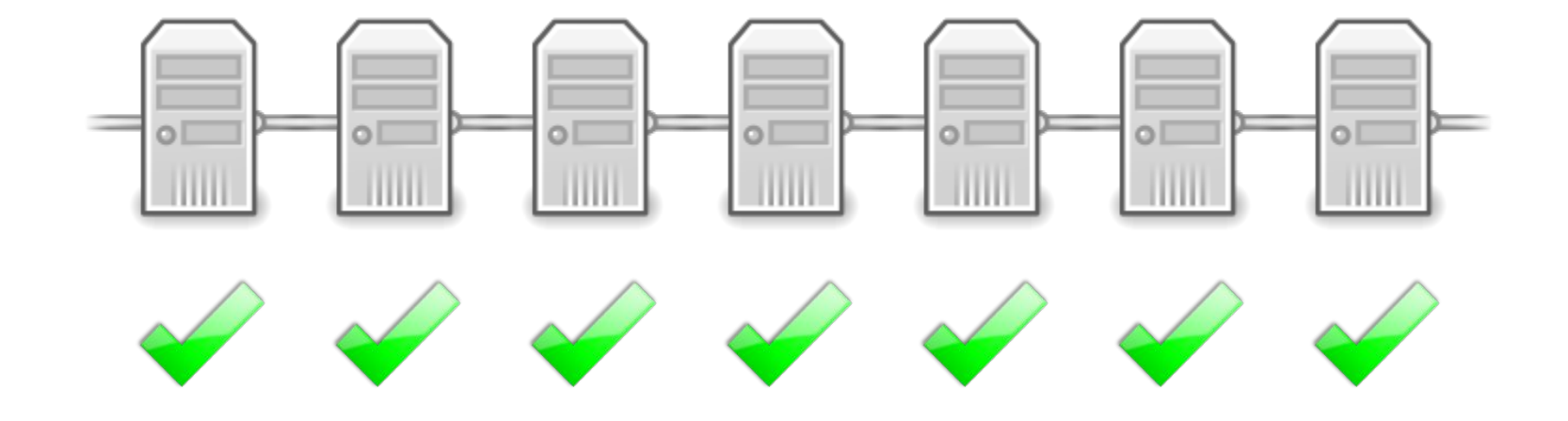

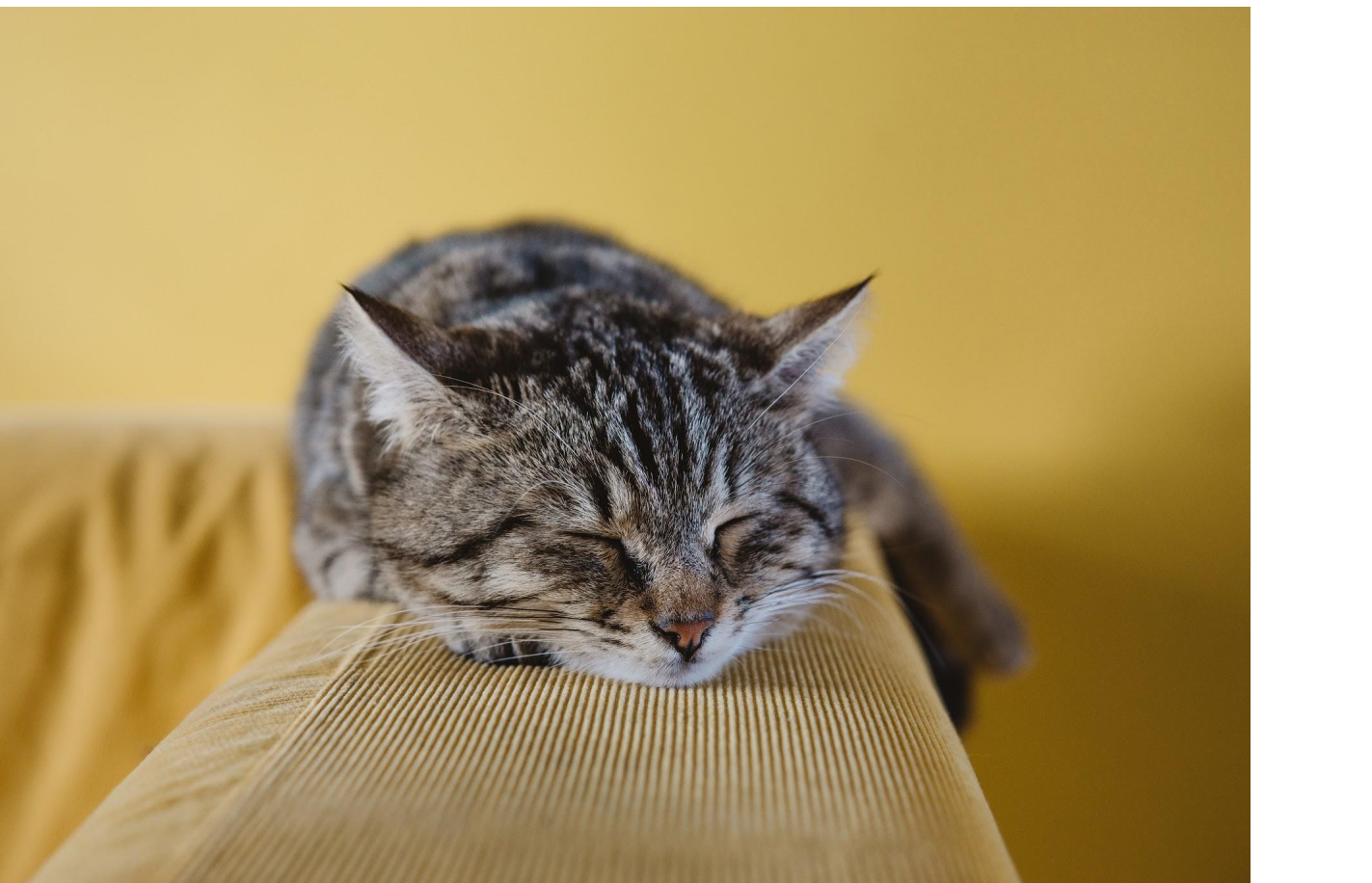

heptio

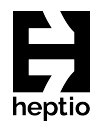

# What actually happens...

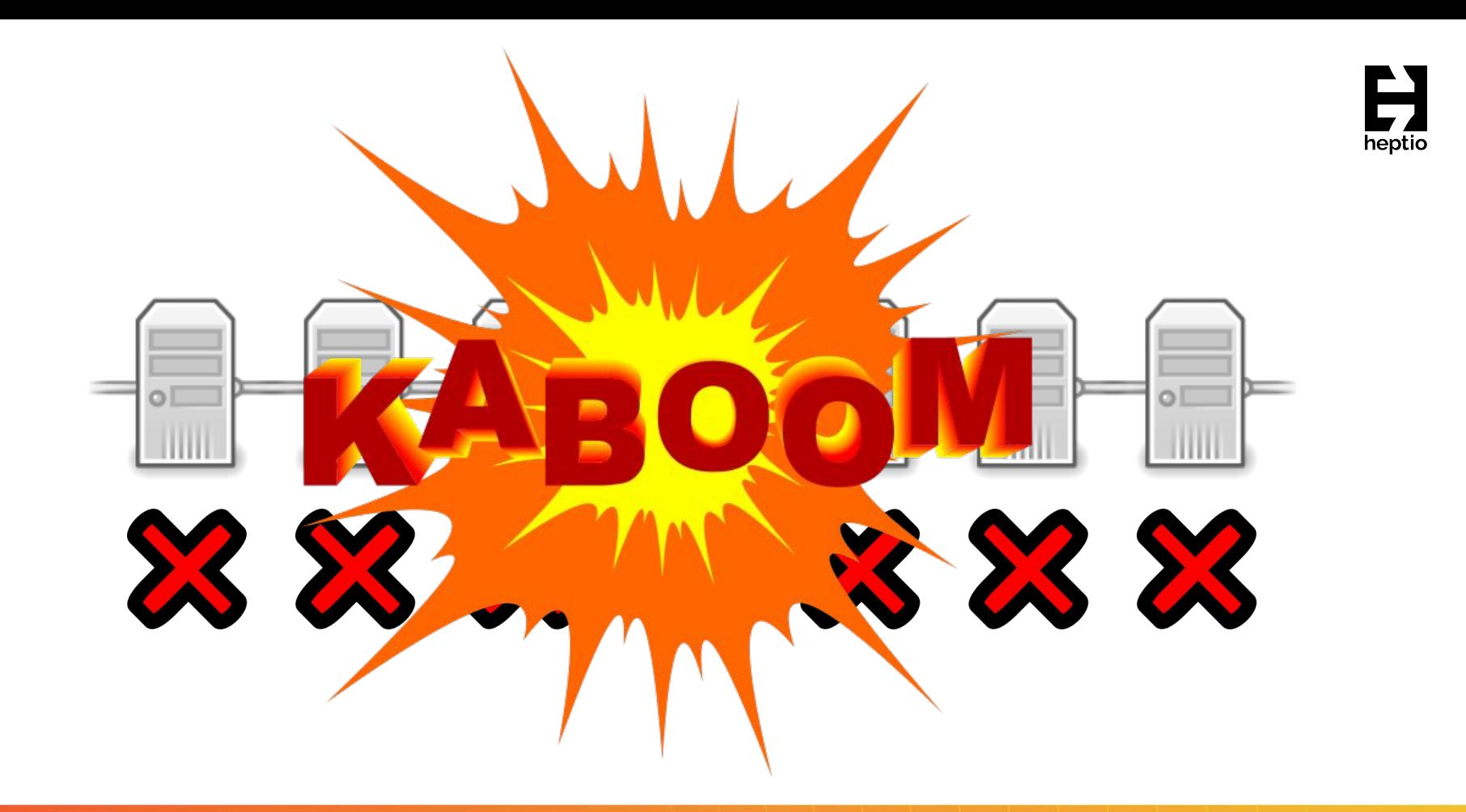

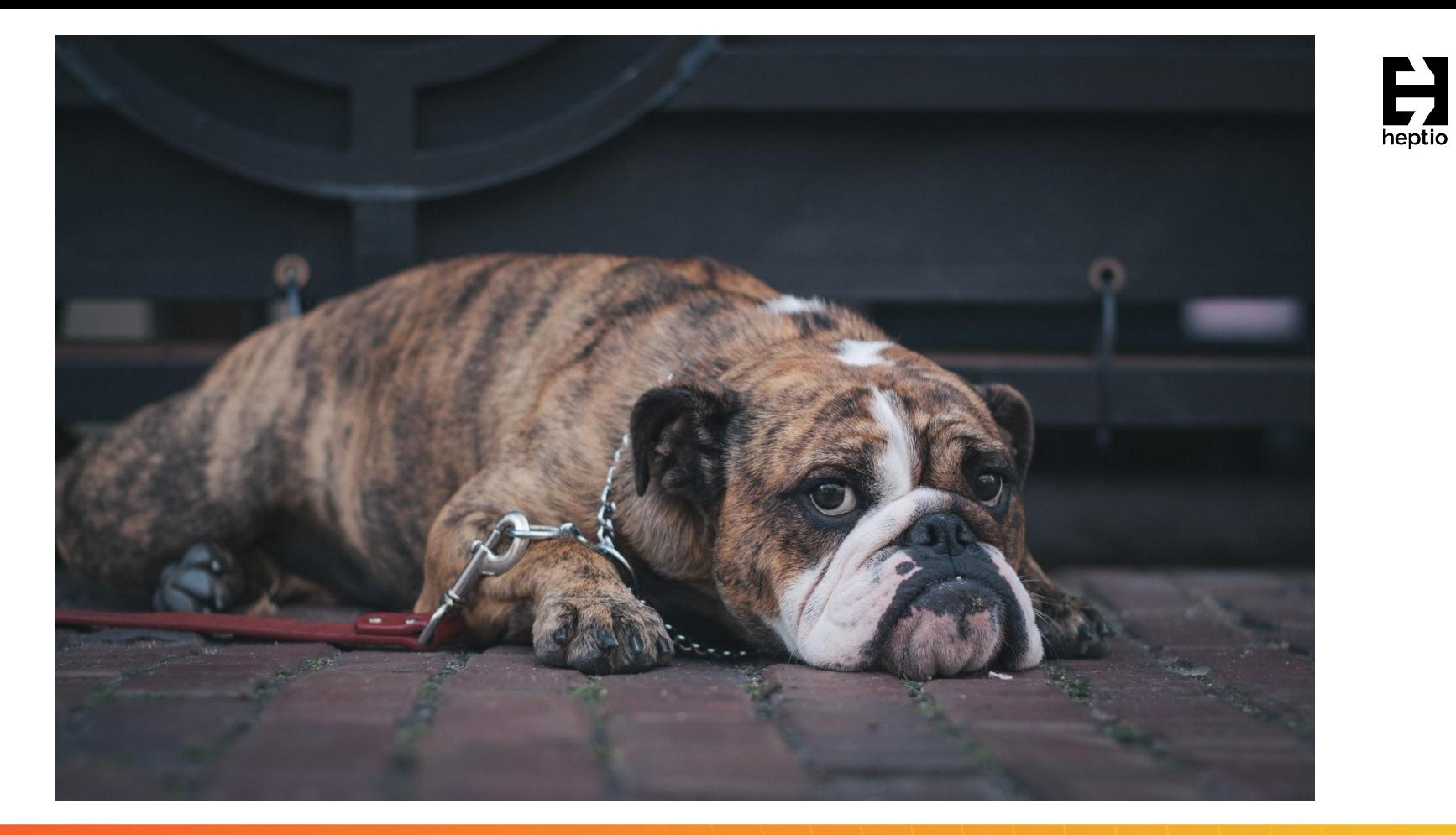

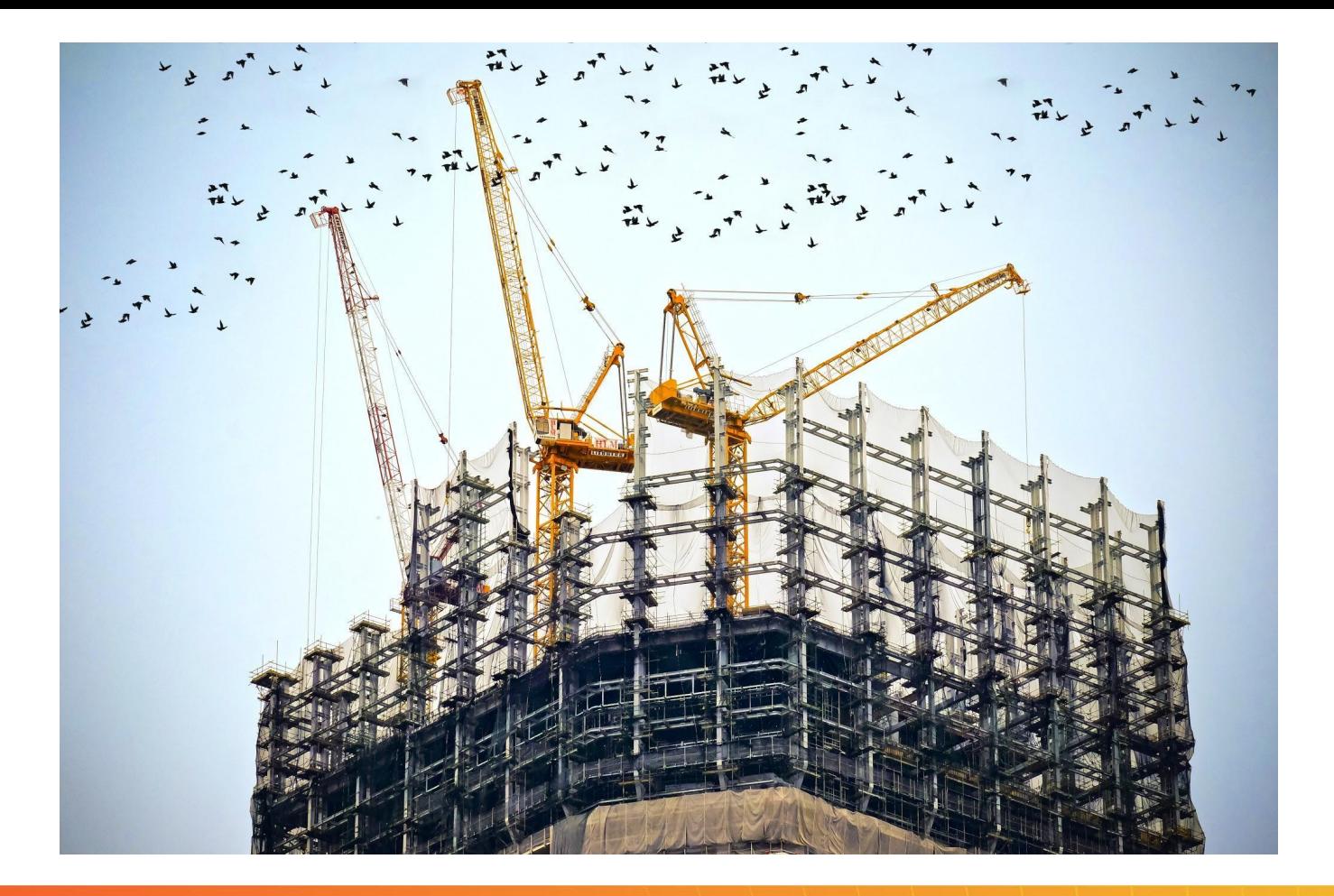

H heptio

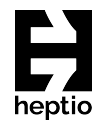

# In the beginning...

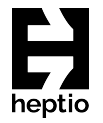

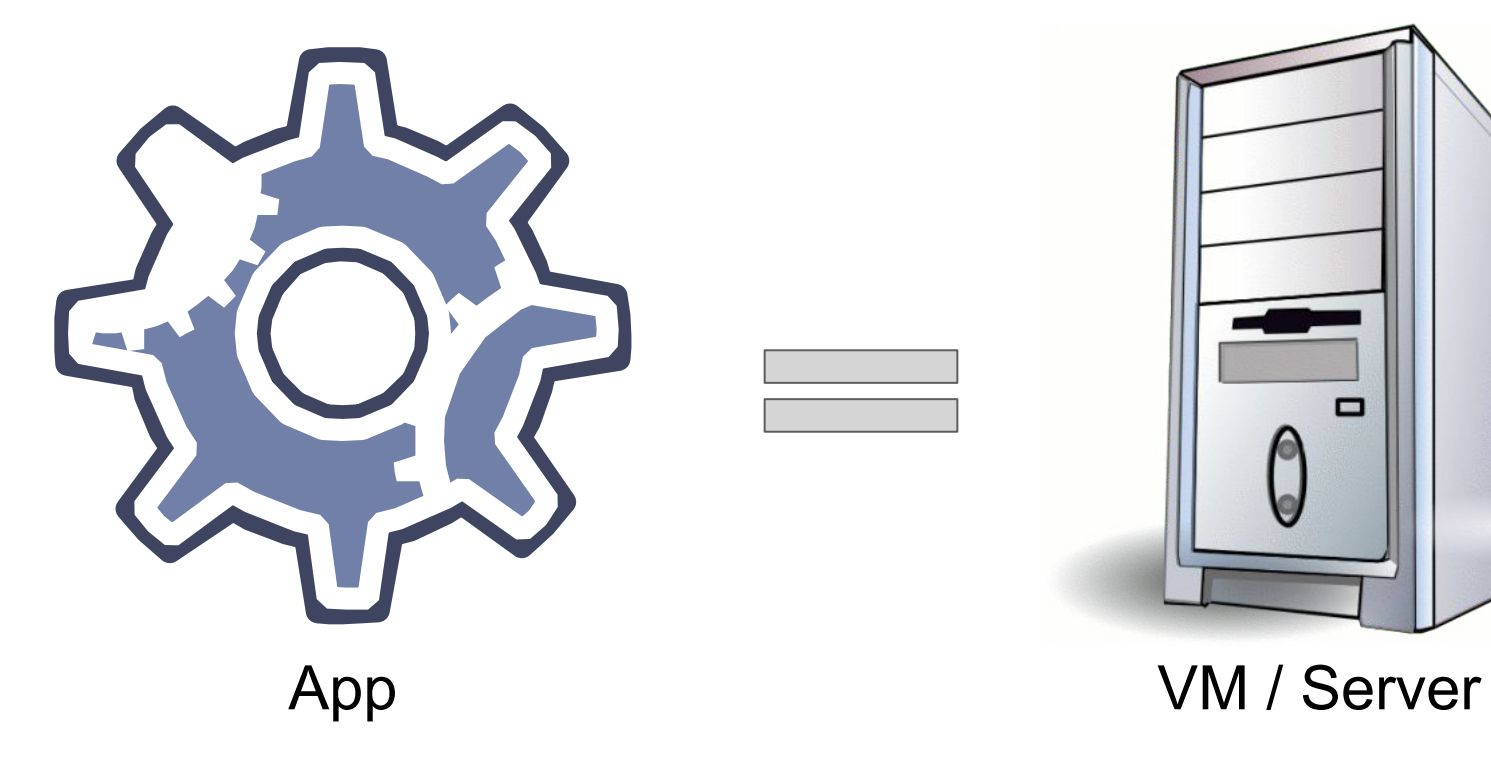

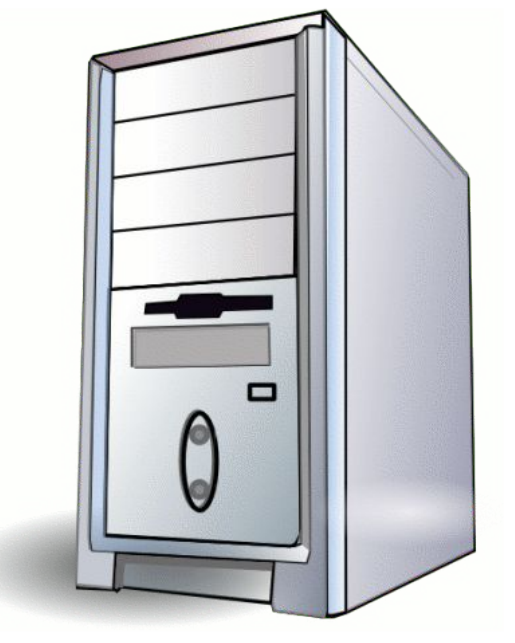

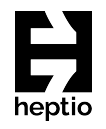

## And now!

## Kubernetes Cluster

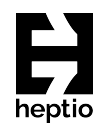

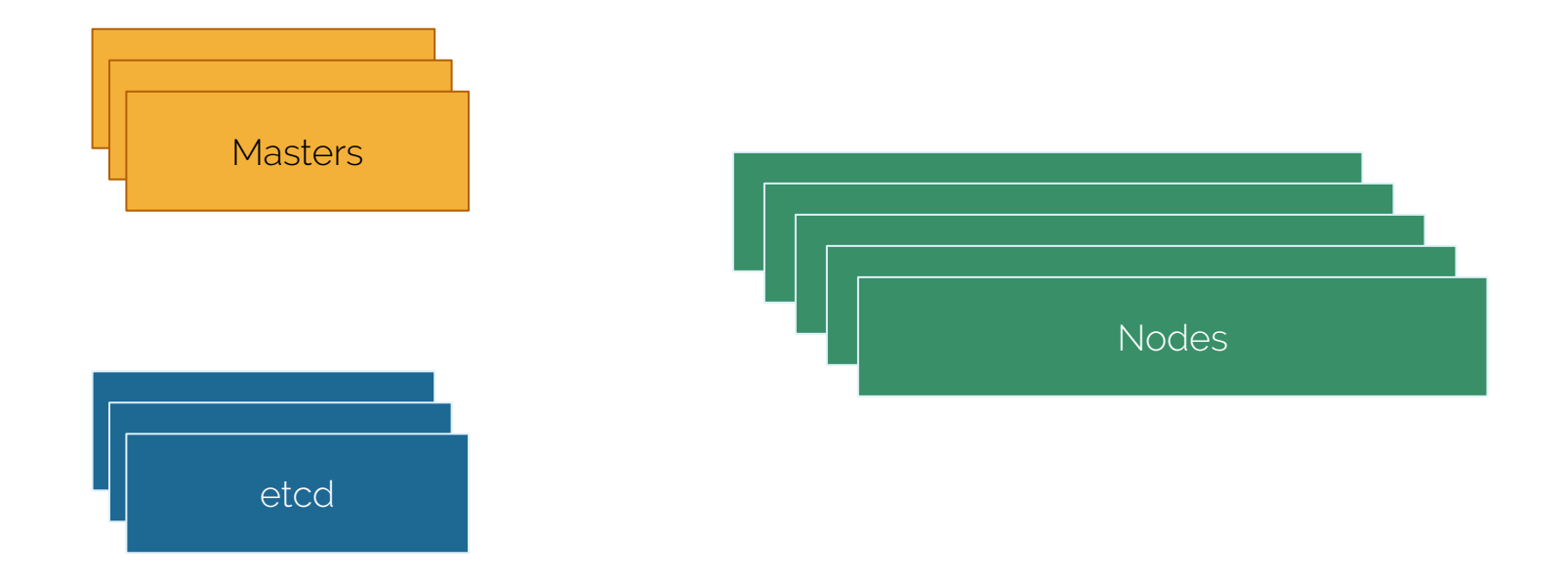

## Master

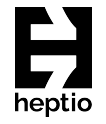

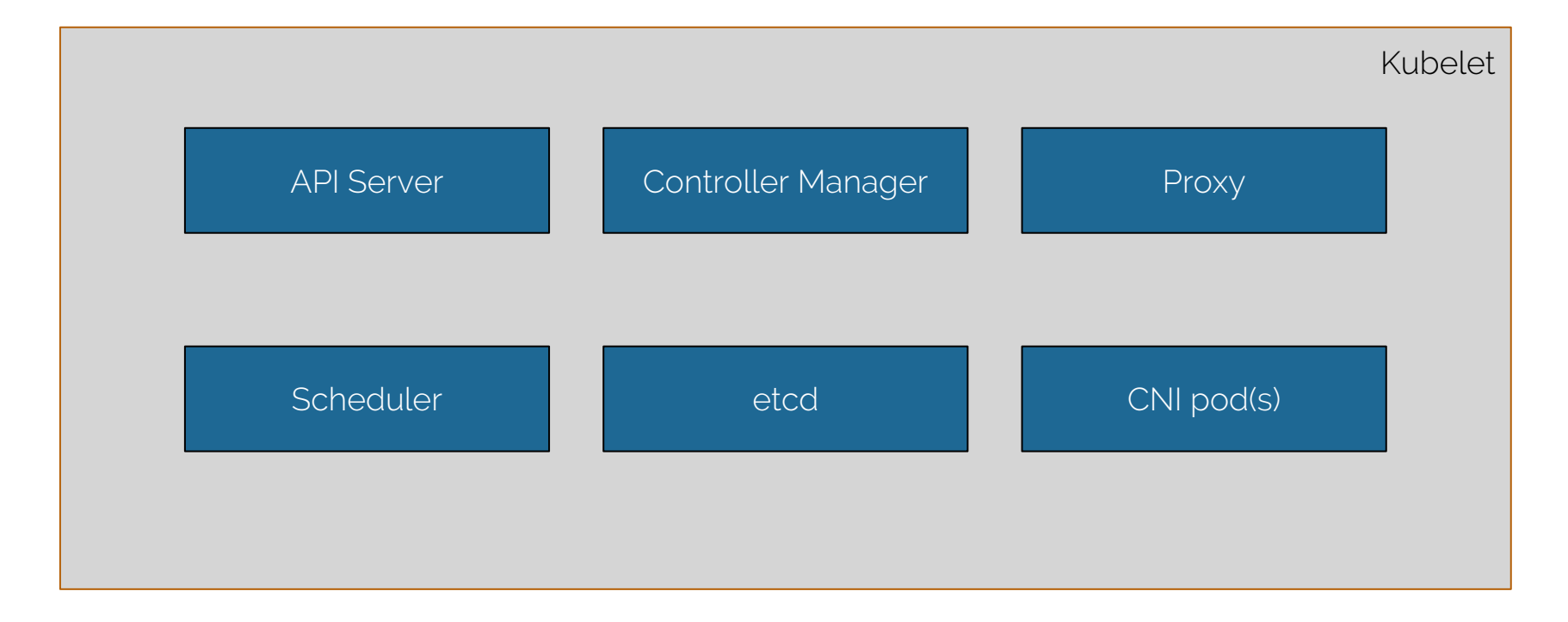

## Node

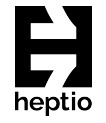

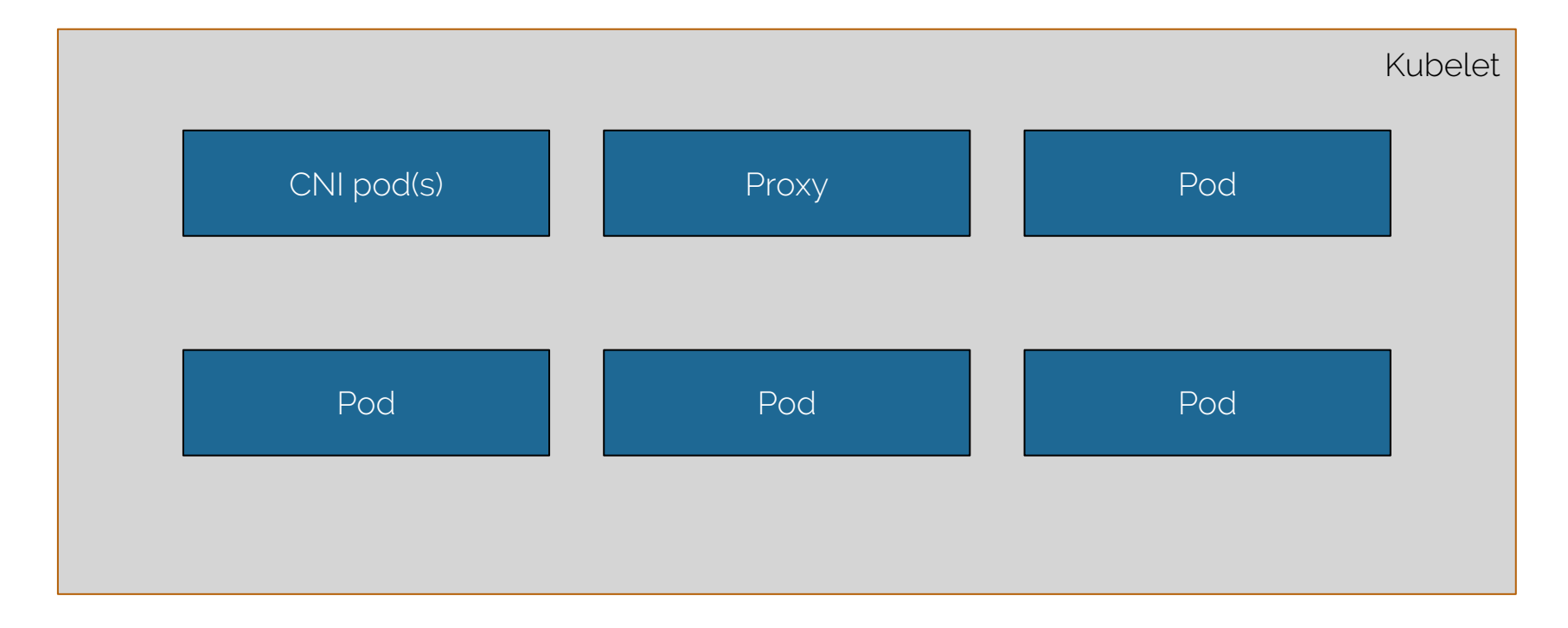

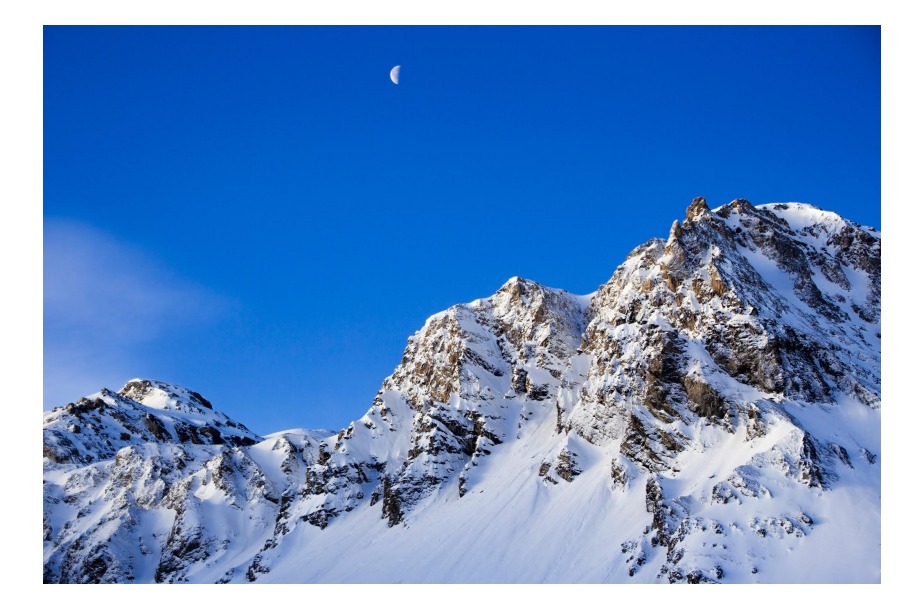

#### etcd

H

heptio

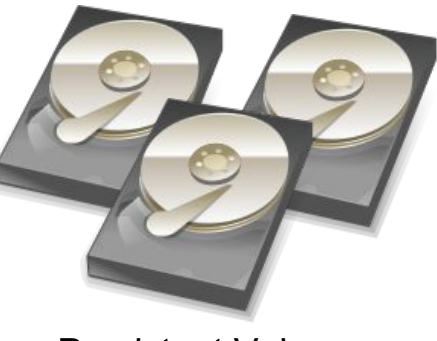

Persistent Volumes

#### **Stateful**

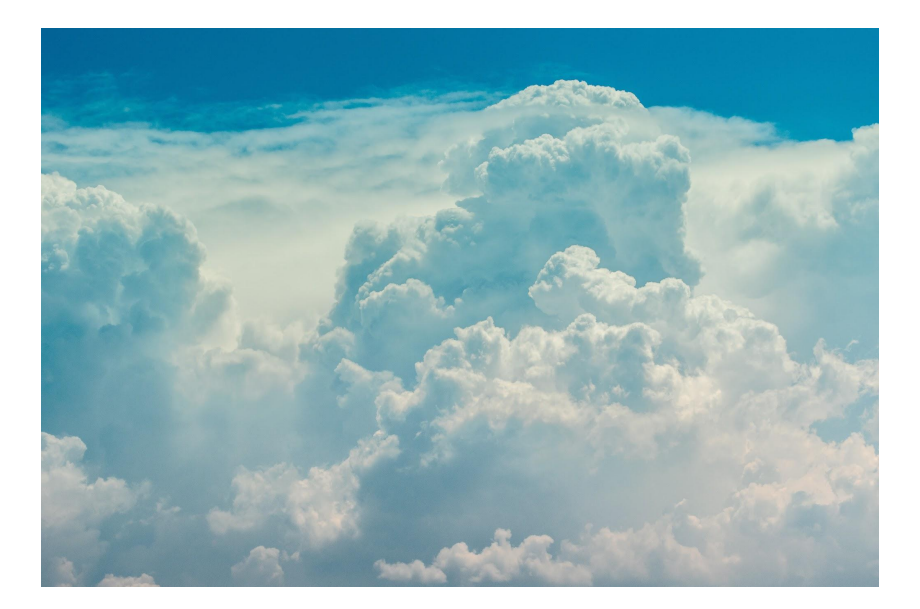

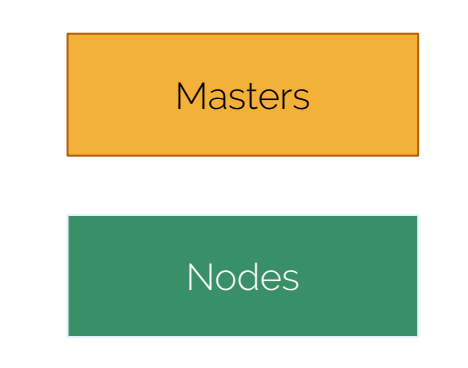

#### **Stateless**

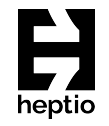

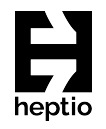

### Master/node DR

# Unhealthy servers

- Kubectl cordon & drain
- Provision replacement master / node

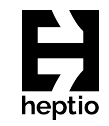

# Automate!

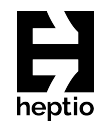

- Use your preferred automation tooling (Ansible, Chef, Puppet, …)
- Minimize time to provision a master/node/cluster
- Preserve your certificates
- Not the key DR problem here stateful data is

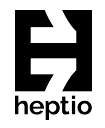

## etcd DR

# etcd DR methods

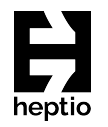

- 1) Block
- 2) File system
- 3) etcdctl
- 4) Kubernetes API discovery

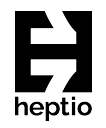

## Persistent Volume DR

# PV DR methods

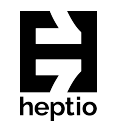

- Cloud provider snapshot APIs
- ???

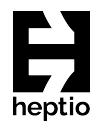

## Kube DR with Heptio Ark

# Ark Features

- Backup & restore Kubernetes API objects
	- Uses Kubernetes discovery API
	- Does not talk directly to etcd
	- Backups stored in object storage
- Backup & restore your PVs
	- Uses snapshot APIs

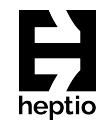

# Ark Features

- Scheduled backups
- Filtering
	- Namespaces
	- Resources
	- Label selector
- Restore into different namespaces

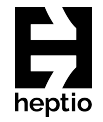

# Ark Extensibility

- Hooks
- Plugins
	- Object storage
	- Block storage
	- Item backup actions
	- Item restore actions

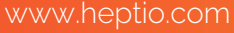

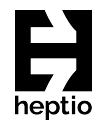

### Demo

# Please Join Us!

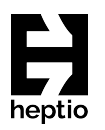

- <https://github.com/heptio/ark>
- Kubernetes Slack: #ark-dr
- <https://groups.google.com/forum/#!forum/heptio-ark>
- Twitter: @HeptioArk